## **IMPROVING PRODUCTIVITY AT STANDARD AREA OF PT. XYZ AIRLINE CATERING COMPANY BY USING SYSTEMATIC LAYOUT PLANNING**

By

DANY SOEGIANTO 11507008

BACHELOR'S DEGREE in

INDUSTRIAL ENGINEERING FACULTY OF ENGINEERING AND INFORMATION TECHNOLOGY

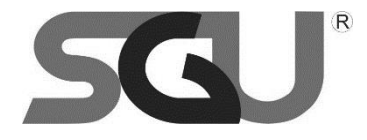

SWISS GERMAN UNIVERSITY The Prominence Tower Jalan Jalur Sutera Barat No. 15, Alam Sutera Tangerang, Banten 15143 - Indonesia

July 2019

Revision after Thesis Defense on 10<sup>th</sup> July 2019

## **STATEMENT BY THE AUTHOR**

<span id="page-1-0"></span>I hereby declare that this submission is my own work and to the best of my knowledge, it contains no material previously published or written by another person, nor material which to a substantial extent has been accepted for the award of any other degree or diploma at any educational institution, except where due acknowledgement is made in the thesis.

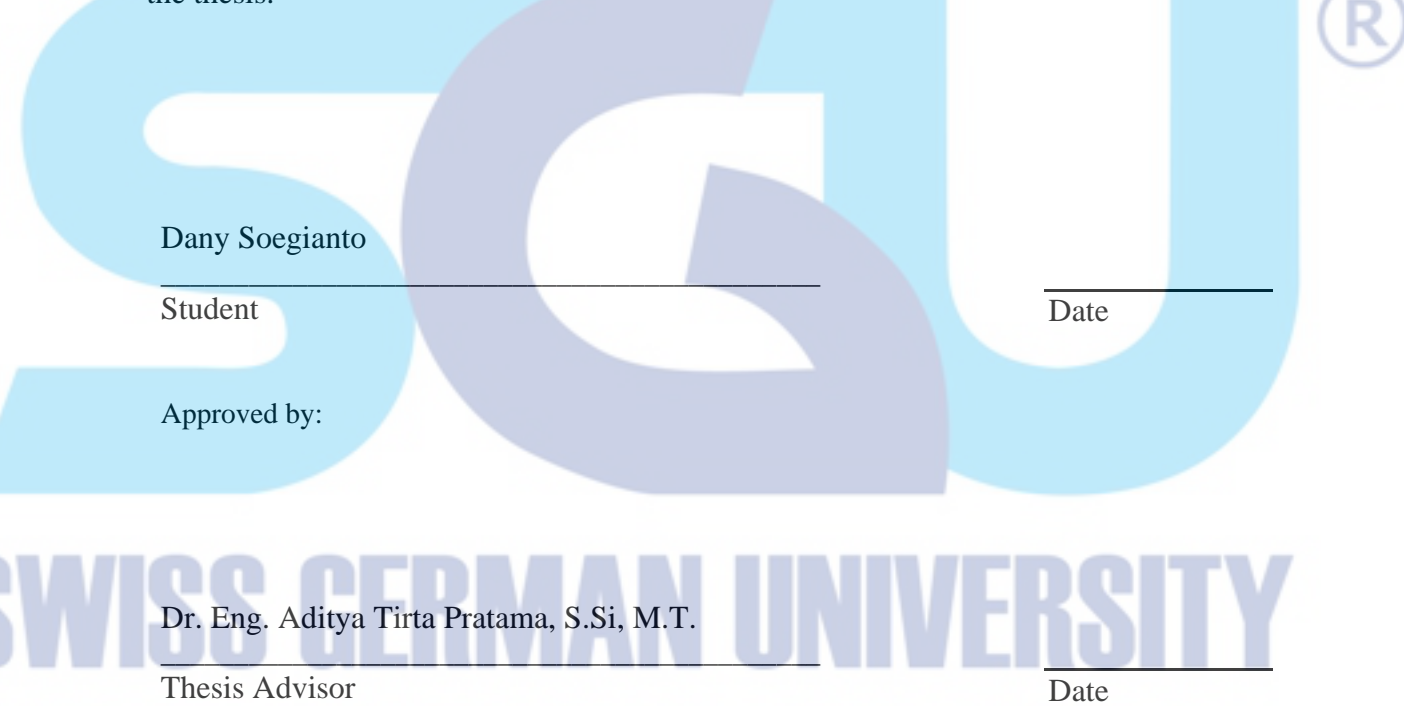

Ir. Setijo Awibowo, M.M

Thesis Co-Advisor Date

Dr. Maulahikmah Galinium, S.Kom., M.Sc

\_\_\_\_\_\_\_\_\_\_\_\_\_\_\_\_\_\_\_\_\_\_\_\_\_\_\_\_\_\_\_\_\_\_\_\_\_\_\_\_\_\_\_\_\_

\_\_\_\_\_\_\_\_\_\_\_\_\_\_\_\_\_\_\_\_\_\_\_\_\_\_\_\_\_\_\_\_\_\_\_\_\_\_\_\_\_\_\_\_\_

Dean Date

## **ABSTRACT**

## <span id="page-2-0"></span>IMPROVING PRODUCTIVITY AT STANDARD AREA OF PT. XYZ AIRLINE CATERING COMPANY BY USING SYSTEMATIC LAYOUT PLANNING

By

Dany Soegianto Dr. Eng. Aditya Tirta Pratama, S.Si, M.T., Advisor Ir. Setijo Awibowo, M.M, Co-Advisor

SWISS GERMAN UNIVERSITY

This research is conducted in PT. XYZ, an inflight catering company in Indonesia. The company sell in flight meal and commissary products such as snack, water, and other dry product for an airline company. The research has a purpose to solve the problem that occurred at the company. Specifically, at the area called standard area, which handle the commissary product. Based on the data from the company, standard area often cannot satisfy the required demand in peak season. Although, the number of workers should be able to reach the demand. Based on the business process, logistics plays a big role in the business, which around 70% of it is logistic and 30% is production. Therefore, facility layout is designed efficiently. In order to solve it, three types of methods are used. First method is systematic layout planning which is expected to design new layout with an optimum space allocation. Second method is Discrete Event Simulation, which is expected to show the total output produced at the area. Third method is productivity to calculate the productivity of the worker. As a result, new layout will be proposed to the company with an optimum space allocation, total output, and the productivity rate.

*Keywords: Facility Layout, Systematic Layout Planning, Discrete Event Simulation, Productivity.*

VISS H

© Copyright 2019 by Dany Soegianto All rights reserved

К

# **DEDICATION**

<span id="page-4-0"></span>I dedicated my research for my family, my friends, and everybody that supported me through good times and hard times.

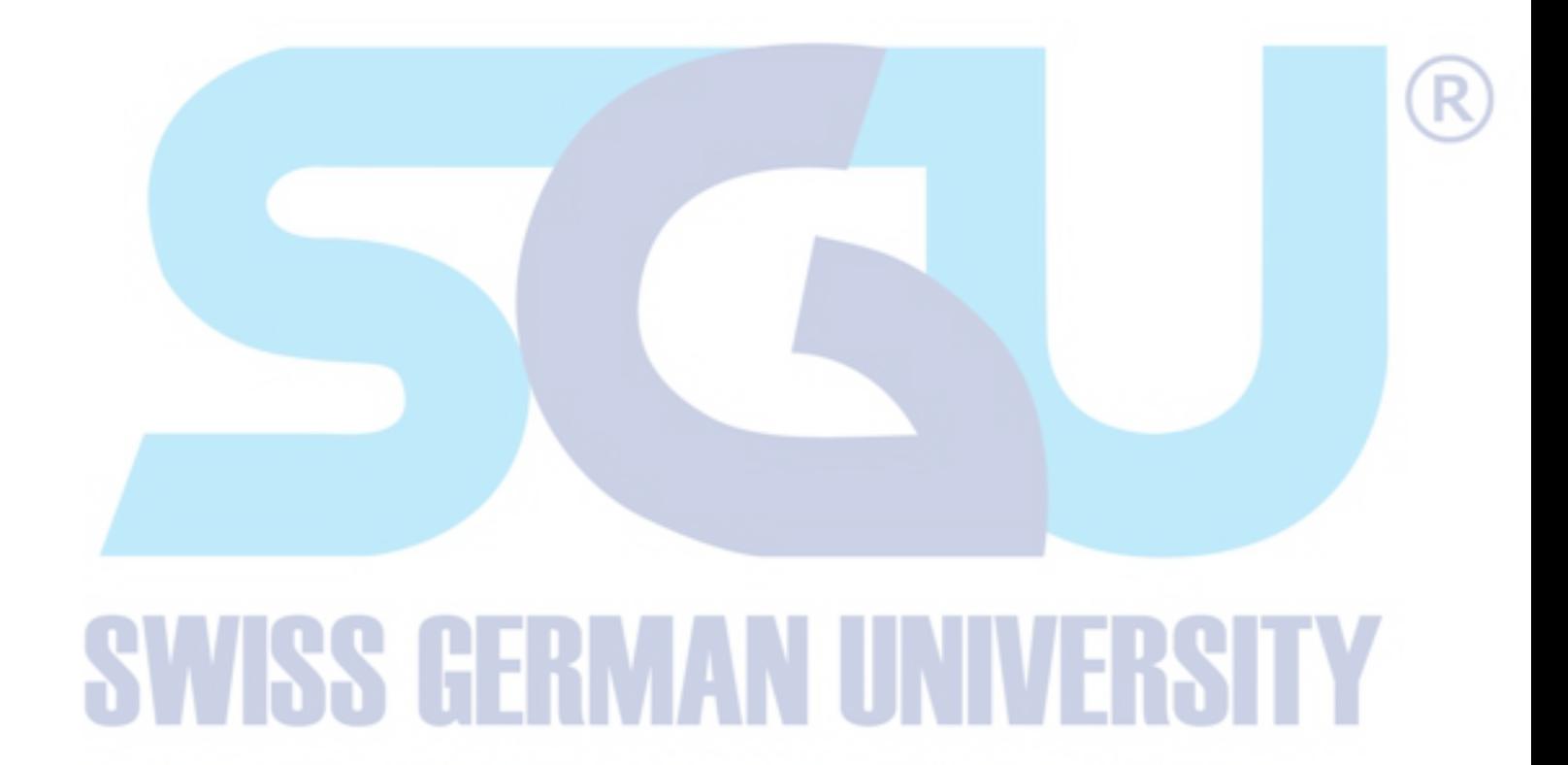

### **ACKNOWLEDGEMENTS**

<span id="page-5-0"></span>Firstly, all the praise and gratefulness are given to God for the opportunities that has been given to me. Only because of His grace and guidance, this thesis can be finished.

I would also like to express my deepest gratitude to Dr. Eng. Aditya Tirta Pratama, S.Si, M.T. and Ir. Setijo Awibowo, M.M as my advisor and co-advisor for all the valuable guidance and endless support to finish this thesis.

Moreover, I would to thank Mr. Sri Sardjananto, Mr. Dadan Daniswara, Mr. Agung Boediono, and Mr. Muhammad Ghazali for giving me a chance to do this thesis at the Company. Not to mention other colleague such as Dewi, Ryan, and other for the time spent together.

I also would like to thank Swiss German University as an institution that I have become one of their student. As a final project at SGU, I am giving my best to it. My time at SGU might over, but the experience and knowledge remain forever.

Moreover, I would like to thank my classmates of Industrial Engineering batch 2015 for making this last 4 years as a valuable and memorable experience.

Lastly, I would like to thank my family especially my parents. None of this would possible without their endless support and prayers that contribute in accomplishing this thesis.

Page

## **TABLE OF CONTENTS**

<span id="page-6-0"></span>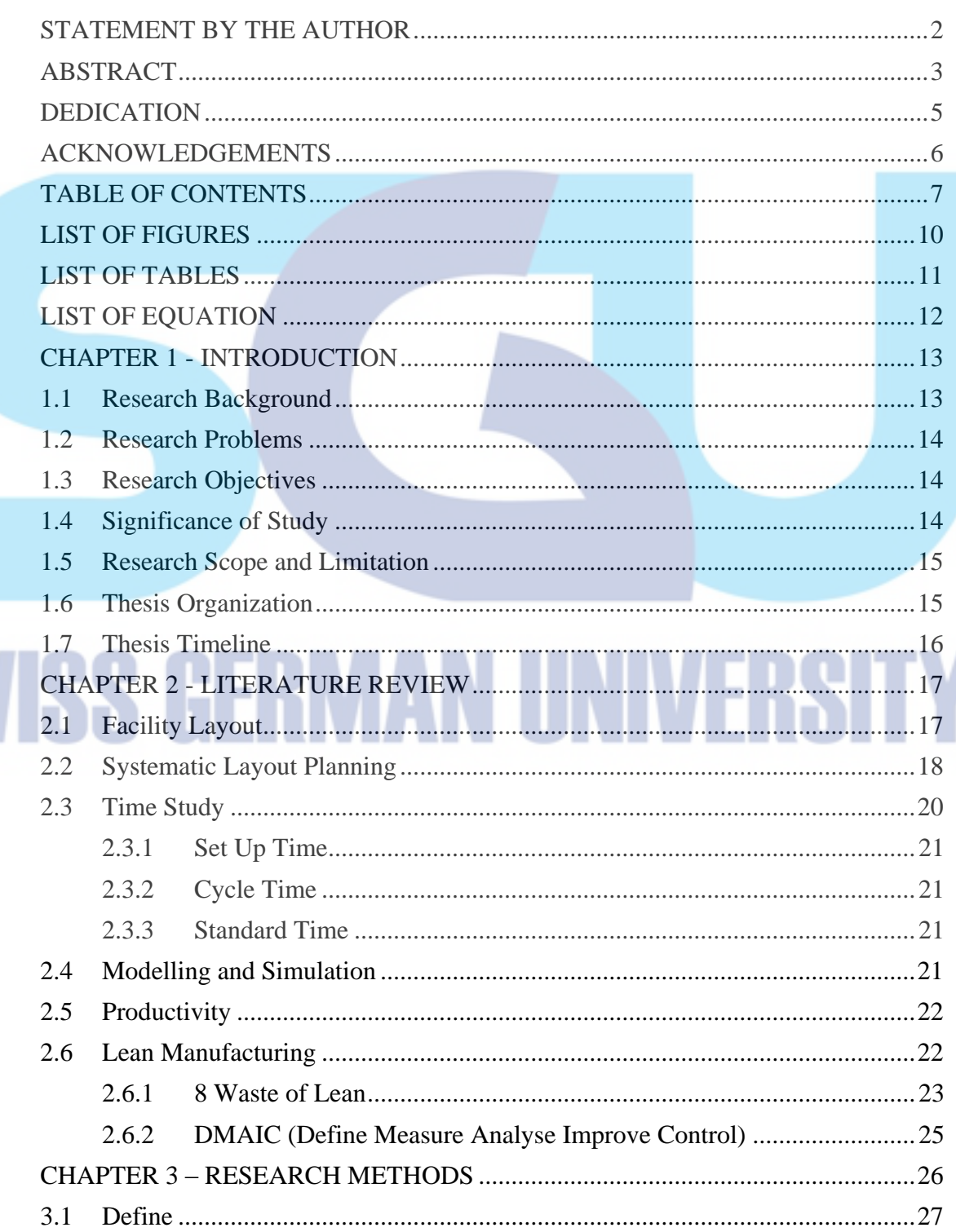

SV

Dany Soegianto

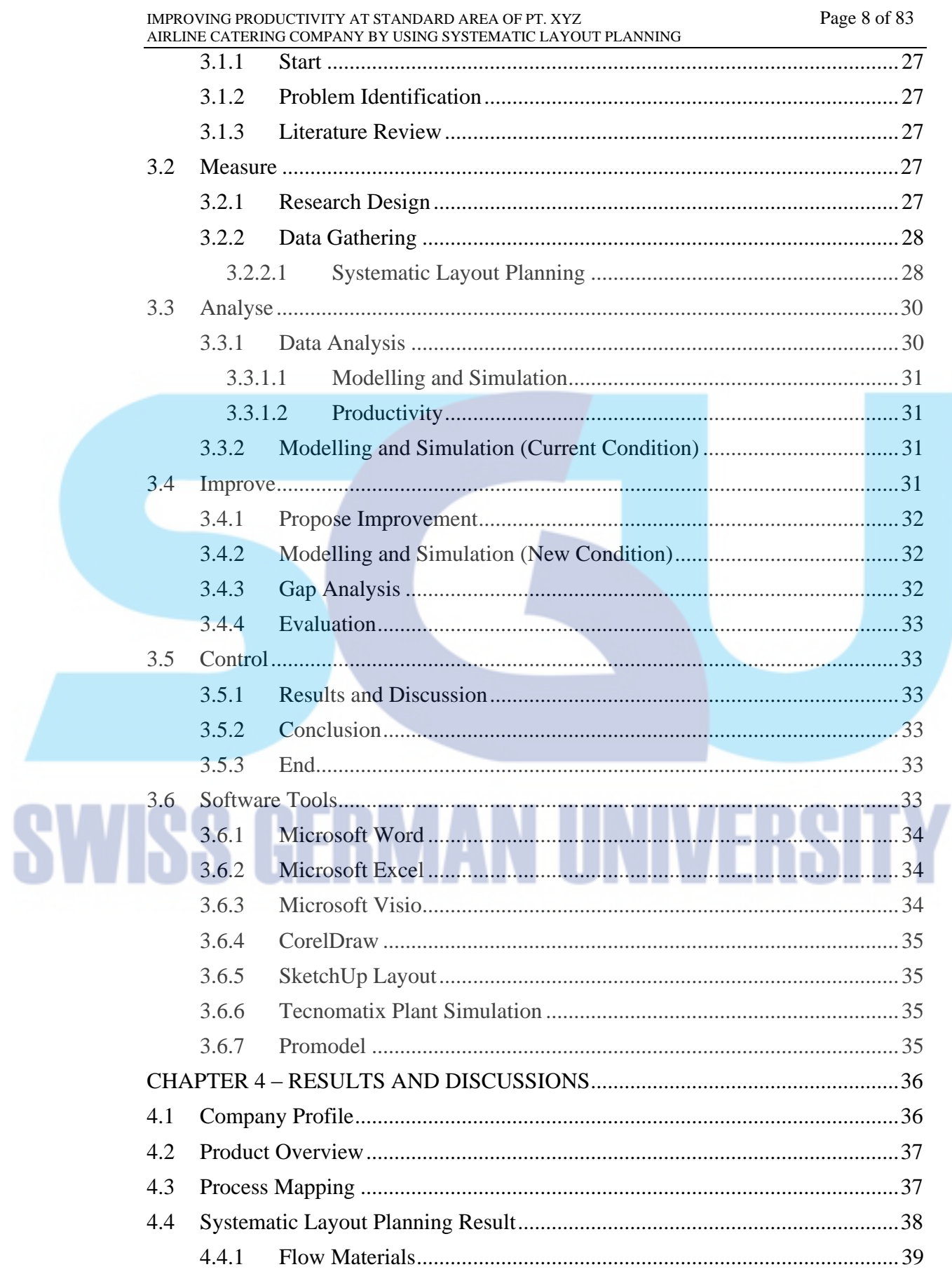

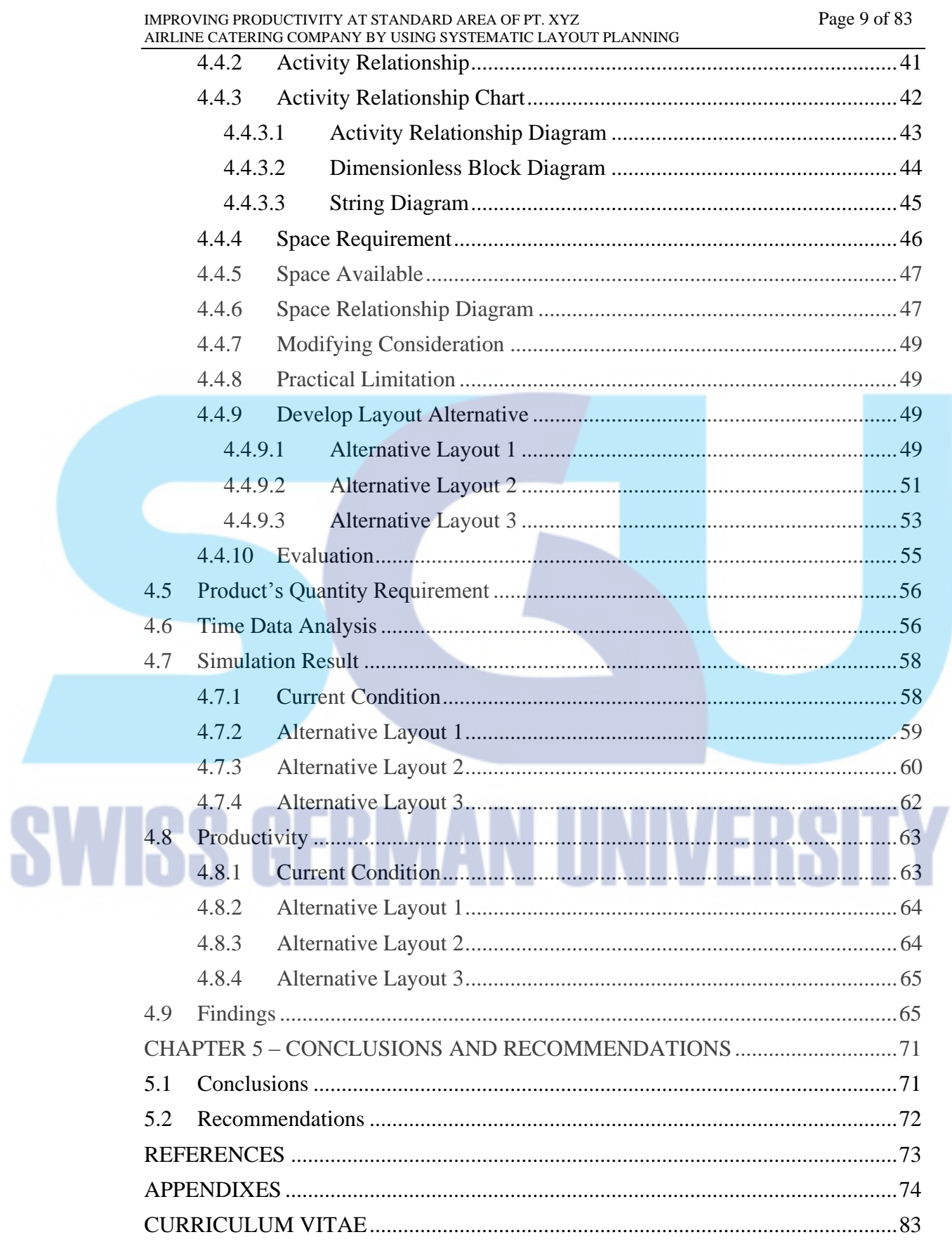